## citi handlowy

## nowy CitiDirect® *Mobile Token*  Odkryj...

## **Bezpieczne logowanie przy użyciu CitiDirect Mobile Token**

Dzięki CitiDirect Mobile Token możesz łatwo i bezpiecznie potwierdzić swoją tożsamość i zalogować się do CitiDirect w wersji na komputer i urządzenie mobilne. Jest on łatwy do skonfigurowania i zapewnia wygodne logowanie!

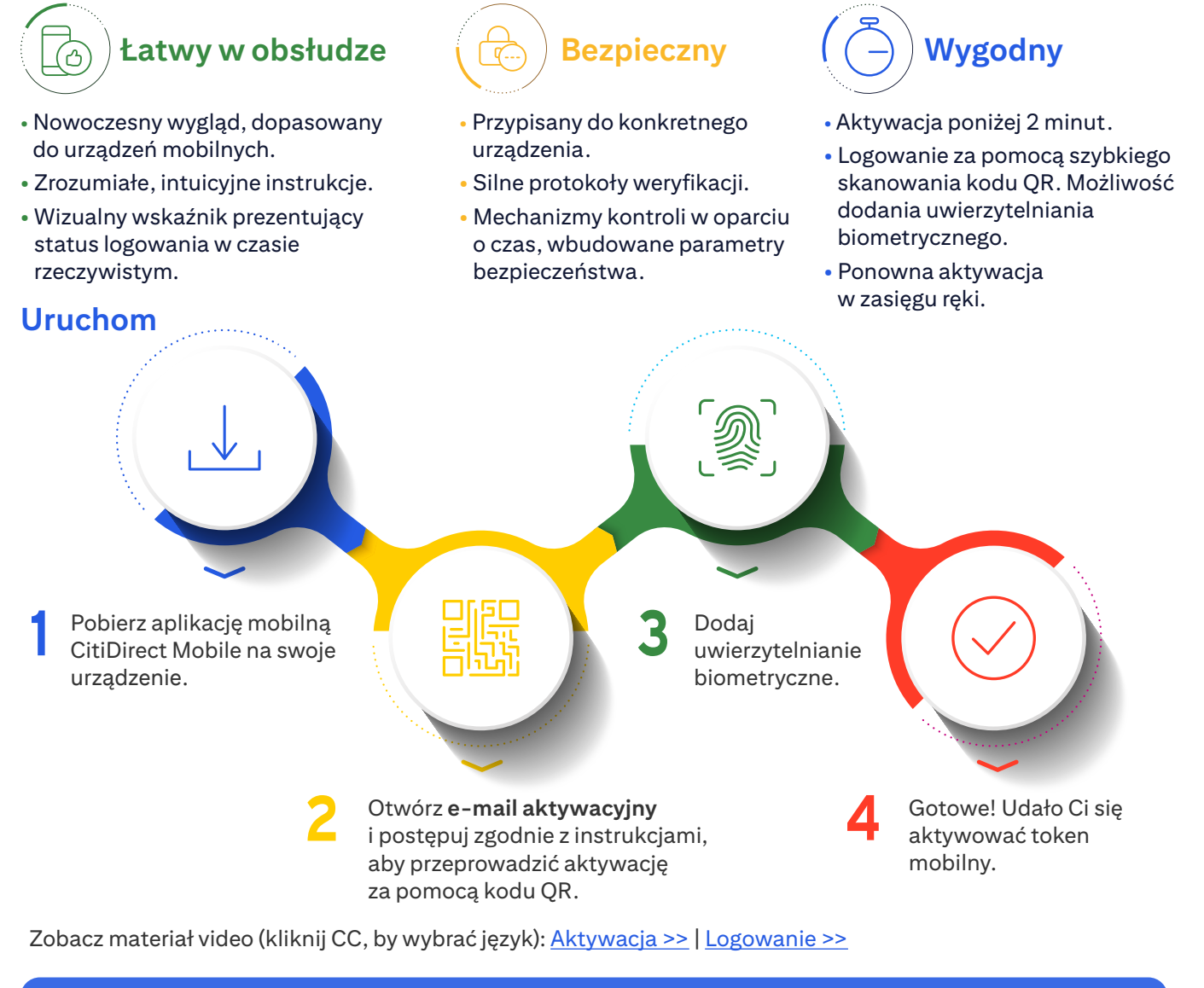

Szczegółowych informacji dotyczących opłat i prowizji, funkcjonalności produktu, wymagań oraz warunków korzystania z produktu, a także ryzyk z nim związanych udzieli Państwu Doradca Bankowy.

Niniejszy materiał reklamowy został wydany jedynie w celach informacyjnych i nie stanowi oferty w rozumieniu art. 66 Kodeksu cywilnego. Linki umieszczane w naszych komunikatach prowadzą do stron internetowych lub materiałó lub naszych partnerów, które mają charakter informacyjny. Nie wykorzystujemy linków do zbierania danych wrażliwych od naszych Klientów. Jeśli cokolwiek budzi Państwa zastrzeżenia, prosimy o kontakt z CitiService lub nadawc S.A. z siedzibą w Warszawie, ul. Senatorska 16,00-923 Warszawa, zarejestrowany przez Sąd Rejonowy dlam.st. Warszawie, XII Wydział Gospodarczy Krajowego Rejestru Sądowego, pod nr. KRS 000 000 1538; NP 526-030-02-91; wysokoś zakładowego wynosi 522 638 400 złotych, kapitał został w pełni opłacony.